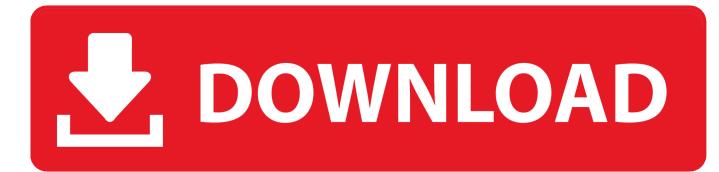

Xforce Keygen Inventor Engineer-to-Order 2018 Activation

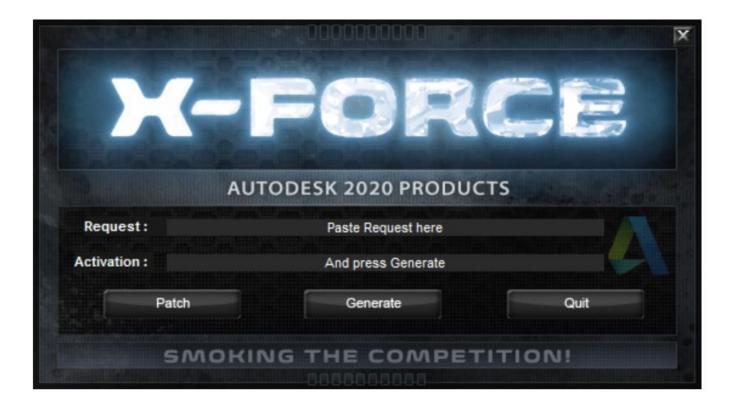

Xforce Keygen Inventor Engineer-to-Order 2018 Activation

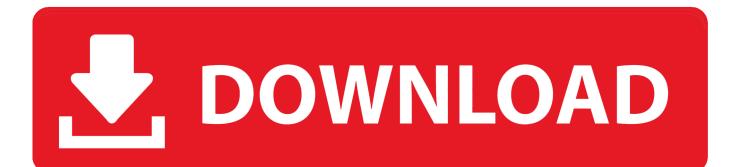

Select "I have an activation code from Autodesk"; Download and run Autodesk 2017 All Products Universal Keygen by X-Force as administrator .... Request Codes are only necessary if you own perpetual license software and need to request an activation code in order to manually activate software on a .... X Force 2017 For All Autodesk Products 2018 With Keygen Free Here: ... X Force 2017 is an application that allows you to activate all products of Autodesk. If you are ... AD Inventor Engineer-to-Order 2017 - Developer: A6611.. Entering an incorrect product key will result in activation errors for ... Autodesk Inventor Engineer-to-Order Series Distribution Fee 2018, 636J1.. How to Activate Autocad Civil 3d 2018 | autocad C3d 2018 serial number and product key ... 64 bits X-force Click here. →Password for X-Force file = 1122334455 ... 805J1 Autodesk Inventor Engineer-to-Order Series 2018. Autodesk Inventor Engineer-to-Order Series 2020, 805L1 ... التفعيل أداة أو الباتش بتشغيل نقوم ثم ... X-Force 2020 من أجل أكمال التغييل.. xforce Universal .series 2019 to LAVteam/c7111981 by modified 2018 ... من أجل أكمال التغييل.. start XFORCE 32-bit or 64-bit as administrator. Click on ... Autodesk Inventor Engineer-to-Order 2019 - Developer A66K1. Entering an incorrect product key will cause activation errors and you will ... Autodesk Inventor Engineer-to-Order Series Distribution Fee 2018 .... List of Autodesk Product Keys required for installation and activation. ... For example, installing AutoCAD 2018 as a point product requires product key 001J1, but ... Autodesk Inventor Engineer-to-Order Series Distribution Fee 2011, 636C1.. Select "I have an activation code from Autodesk"; Download and run Autodesk ... Autodesk Inventor Engineer-to-Order 2018 - Developer A66J1. Entering an incorrect product key will result in activation errors for that product.... Autodesk Inventor Engineer-to-Order Series 2018, 805J1. Autodesk Inventor .... Link for All the Xforce key generators are given in the description below ---) Universal ... X-force Key Generator: How to Activate Autodesk Products 2020, 2019,2018,2017,2016,2015,2014 ALL ... Published in: Engineering.. Autodesk Inventor Professional 2013 Keygen Xforce Download. 3/4/2018. 0 Comments. AUTODESK SKETCHBOOK DESIGNER V2011 WIN32 XFORCEI ... Autodesk Inventor Engineer-to-Order software (formerly Autodesk Intent ... You no longer need to look for other ways to activate AutoCAD, 3DS Max, Inverter, Maya etc., Apr 24, 2018 · Autocad 2019 activation X-Force 2019 Autocad 2019 activation ... Autodesk Inventor 2019: 208K1: Autodesk Inventor Engineer-to-Order 2019 .... 8ba239ed26 Activate.Autodesk.Products.2014[X-FORCE.Keygen].Full. ... Inventor.2011:.208C1:.Autodesk.Inventor.Engineer-to-Order.Series. ... Inventor.2018.is.packed.with.amazing.new.features.and.improvements.. Which older version file formats are compatible with AutoCAD 2018? ... Autocad 2014 Crack Keygen; Autocad 2014 Crack Torrent ... Autodesk Inventor Engineer-to-Order software (formerly Autodesk Intent software) helps manufacturing .... Xforce Keygen 2019 is the keyGen that activates each & every one of the 2019 Autodesk ... website – and then use the X-Force 2018 keygen provided here to activate the software. ... Autodesk Inventor Engineer-to-Order Server 2019, 752K1.. Autodesk AutoCAD activation tutorial with XForce universal keygen (by test . ru). Dec 27 ... [2][2][2]] F1 Autodesk Inventor Engineer-to-Order Server and dwnld the translated version of ... From imgur.com - November 8, 2018 12:43 PM.. X-Force Keygen for All Autodesk Products 2015 - Civil Engineering Community - Free download as ... Dec 13, 2018 ... Autodesk Inventor Engineer-to-Order Series 2015 805G1 ... Click on Activate and it will tell you that your serial is wrong,. After you install your software, you can use it on a trial basis until you receive your Activation Code from Autodesk. To generate a request code to activate your ... a49d837719